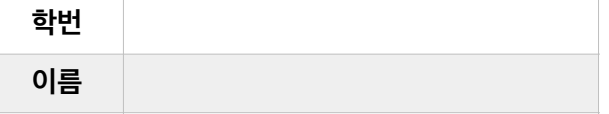

- 1. [5점] 물체가 진동하여 생기는 음파의 진폭(amplitude)에 대한 설명 중에서 맞는 것을 모두 고르자.
	- (1) 음파 진동 주기 패턴의 가로 축 길이를 진폭이라고 한다.
	- **(2) 음파 진동 주기 패턴의 세로 축 길이를 진폭이라고 한다.**
	- (3) 진폭이 길수록 고음이 난다.
	- (4) 진폭이 길수록 저음이 난다.
	- **(5) 진폭이 길수록 큰 소리가 난다.**
	- (6) 진폭이 길수록 작은 소리가 난다.

## **(정답) (2), (5)**

2. [5점] 다음 파형 별로 이름을 오른쪽에서 고르자.

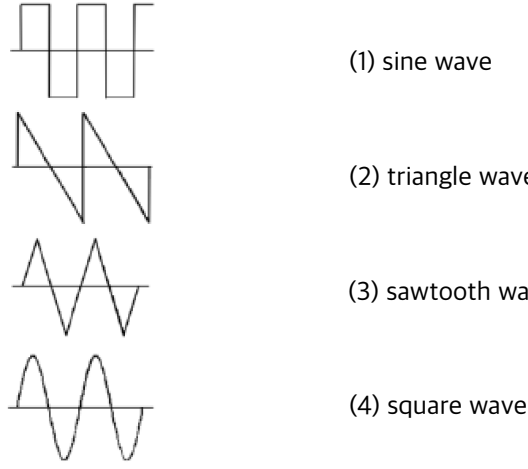

(1) sine wave

(2) triangle wave

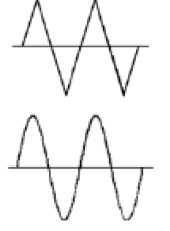

(3) sawtooth wave

# **(정답) (4) (3) (2) (1)**

3. [5점] 음파의 진동 주기가 0.01초 이면, 주파수는 몇 Hz 일까?

### **(정답) 100 Hz**

4. [5점] 다음 프로그램을 실행하면 몇 초 동안 소리가 날지 예측하자.

```
SinOsc s = diag,
(5+1/2): second => now;
```
## **(정답) 5초**

5. [5점] 다음 프로그램의 실행 결과를 예측하자.

```
SinOsc s \Rightarrow dac;
s.freq() * 2 => s.freq;
s.gain() / 2 \Rightarrow s.gain;
<< s.freq(), s.gain() \ggg;
```
**(정답) 440.0 0.5** 

6. [5점] 다음 중에서 허용하는 지정문을 모두 고르자.

```
(1) 220 => int hz;
(2) 220 => float hz;
(3) 220.0 => int hz;
(4) 220.0 = float hz;
(5) 220.0 \text{ } $ int => int hz;
(6) 220.0 $ int => float hz;
```
### **(정답) 1, 2, 4, 5, 6**

7. [5점] 아래 두 프로그램에서 n 변수가 갖게 되는 값의 차이점을 간단히 설명하자.

```
프로그램 1
    Math.random2(0,1) => float n;
프로그램 2
    Math.random2f(0,1) => float n;
```
## **(정답) 프로그램1에서는 0.0 또는 1.0 둘 중 하나를 무작위로 갖는데 비해, 프로그램2에서는 0.0과 1.0 범위의 모든 실수 중 하나를 무작위로 갖는다.**

8. [5점] 다음 프로그램의 실행 결과를 예측하자.

```
int notes[];
for (0 \Rightarrow \text{int } i; i < notes.size(); i++)
      <<< notes[i], "" >>>;
```
**(정답) 배열이 존재하지 않으므로 배열 접근이 불가하다는 실행 오류가 발생한다.** 

9. [5점] 다음 프로그램의 실행 결과를 예측하자.

```
int notes[4];
for (0 \Rightarrow \text{int } i; i \leq \text{notes.size}(); i++) <<< notes[i], "" >>>;
```
**(정답) 0을 4번 프린트한 후, ArrayOutOfBounds 실행 오류가 발생한다.** 

10. [5점] 다음 프로그램을 실행하면 콘솔 창에 어떤 값을 프린트할지 예측하자.

```
[48, 50, 52, 53, 55, 57, 59, 60] @=> int notes[];
Std.mtof(notes[4]) => float freq;
notes[5] \Rightarrow int note1;notes[7] \Rightarrow int note2;notes.size(4);
notes << note1 << note2;
if (note1 < note2)
     notes << note1;
else
     notes << note2;
notes.size(8);
Std.ftom(freq) \frac{1}{2} int => notes[7];
<< notes[4], notes[5], notes[6], notes[7] >>>;
```
#### **(정답) 57 60 57 55**

11. [5점] Osc 진동기와 음정, 소리크기를 인수로 받아서 그 진동기의 주파수와 소리크기를 설정하는 함수를 다음과 같이 작 성하였다. 아래 중에서 맞는 것을 **모두** 고르자.

```
fun void setNote(Osc osc, float freq, float volume) {
     freq => osc.freq;
     volume => osc.gain;
}
fun void setNote(Osc osc, int note, float volume) {
     Std.mtof(note) => osc.freq;
     volume => osc.gain;
}
```
- **(1) SqrOsc clarinet; setNote(clarinet, 330.0, 1.0); 와 같이 호출하면 오류가 발생하지 않고 의도한 대로 잘 작동한다.**
- (2) SawOsc violin; setNote(violin, 60, 1); 와 같이 호출하면 오류가 발생하지 않고 의도한 대로 잘 작동 한다.
- **(3) 위 두 함수는 함수 이름이 같지만 파라미터의 타입이 다르므로 공존이 가능하다.**
- (4) 위 두 함수는 함수 이름이 같기 때문에 둘 중 하나는 함수 이름을 다르게 수정해야 한다.

#### **(정답) (1), (3)**

12. [5점] 다음 프로그램에서 첫째 for 루프와 둘째 for 루프가 내는 소리의 차이를 글로 설명하자.

```
SndBuf sample => dac;
me.dir() + "audio/hihat 01.wav" => sample.read;for (0 \Rightarrow int i; i < 3; i++) {
    \theta => sample.pos;
    sample.length() \Rightarrow now;
}
for (0 => int i; i < 3; i++) {
    -1.0 => sample.rate;
    sample.samples() \Rightarrow sample.pos;
    sample.length() \Rightarrow now;
}
```
**(정답) 첫째 루프는 hihat\_01.wav 파일을 앞에서부터 정방향으로 읽어 세번 연속 세번 내는 반면, 둘째 루프는 뒤에서부터 역방향으로 세번 연속 소리를 낸다.** 

13. [5점] 마이크와 스피커를 adc => dac; 과 같이 직접 연결하지 않고, adc => Gain g => dac; 와 같이 중간에 Gain UGen을 둠으로써 얻을 수 있는 장점을 기술하자.

**(정답) 직접 연결해두면, 프로그램 종료 후에도 adc와 dac의 연결 상태가 지속된다. 반면 중간에 Gain 을 두어 연결하면, 프 로그램 종료와동시에 adc와 dac의 연결이 저절로 끊어지므로 명시적으로 끊을 필요가 없어서 편리하다.** 

14. [5점] 다음 ADSR 네 구간 중에서 시간 단위가 아닌 것은?

- (1) Attack
- (2) Decay
- **(3) Sustain**
- (4) Release

#### **(정답) (3)**

15. [5점] 다음 두 프로그램이 내는 소리가 어떻게 다른지 설명하자.

#### 프로그램 1

```
Impulse imp => Delay str => dac;
str \Rightarrow str;441.0::samp => str.delay;
1.0 => imp.next;
2:second \Rightarrow now;
```
프로그램 2

```
Impulse imp => Delay str => dac;
str => str;
441.0:samp => str.delay;
0.98 => str.gain:
1.0 => imp.next:
2:second => now;
```
**(정답) 프로그램1은 펄스 소리가 0.01초에 한번씩 2초동안 200번 같은 볼륨으로 나는 반면, 프로그램2는 펄스 소리가 같은 간격으로 반복되기는 하지만 볼륨이 점점 작아지면서 곧 사라진다.** 

16.[5점] 다음 중에서 소리 파일을 담을 수 있는 UGen을 모두 고르자.

(1)Gain (2)Pan2 **(3)SndBuf (4)SndBuf2**

 **(정답) (3), (4)** 

17. [10점] 이 프로그램을 먼저 이해하고 아래 요구사항 대로 코드를 수정하자.

```
SndBuf kick => Gain master => dac;
SndBuf snare => master;
SndBuf hihat => master;
SawOsc voice => master:
me.dir()+"/audio/kick_01.wav" => kick.read;
me.dir()+"/audio/snare_01.wav" => snare.read;
me.dir()+"/audio/hihat 01.wav" => hihat.read;
0.3 => hihat.gain;
0.15 :: second => dur tempo;
[1,0,0,0,1,0,0,0,1,0,0,0,1,0,0,0] @>> int kickHits[];
[0,0,1,0,0,0,1,0,0,0,0,0,1,1,1,1] (2 \Rightarrow \text{int} snareHits[];
[0,1,0,1,0,1,0,1,0,1,0,1,0,1,0,1] (2 \Rightarrow \text{int} \text{hibatHits}[];
for (0 \Rightarrow \text{int } i; i < 8; i++)for (0 \Rightarrow \text{int} beat; beat < kickHits.size(); beat++) {
          if (kickHits[beat])
             0 \Rightarrow kick.pos:
          if (snareHits[beat])
             0 \Rightarrow snare.pos;
          if (hihatHits[beat])
             0 \Rightarrow hihat.pos;
         Math.random2(0,2) => int play;
         Math.random2(60,72) => int note;
         if (play == \theta) {
              Std.mtof(note) => voice.freq;
             0.3 => voice.gain;
          }
          else
             0.0 => voice.gain;
         tempo \implies now; }
```
위 프로그램을 다음 두 함수를 활용하도록 for 루프의 몸체 코드블록을 수정하자. 두 함수를 모두 호출하여야 하며, 수정한 프 로그램은 수정 전과 똑같이 연주되어야 한다. (수정해야 할 부분을 긋고 여백을 활용하여 새 코드를 적어 넣는다.)

```
fun void playDrum(SndBuf drum, int hits[], int beat) {
     if (hits[beat])
        \theta => drum.pos;
}
fun void leadVoice(Osc sound, int distance, float volume, int low, int high) {
   Math.random2(\theta,distance-1) => int play;
    Math.random2(low,high) => int note;
    if (play == 0) {
         Std.mtof(note) => sound.freq;
         volume => sound.gain;
     }
     else
        0.0 => sound.gain;
```

```
}
```
### **(정답) for 루프만 다음과 같이 변경**

```
for (0 \Rightarrow int i; i < 8; i++)for (0 \Rightarrow int beat; beat < kickHits.size(); beat++) {
          playDrum(kick, kickHits, beat);
          playDrum(snare, snareHits, beat);
          playDrum(hihat, hihatHits, beat);
          leadVoice(voice, 3, 0.3, 60, 72);
         tempo \Rightarrow now; }
```
18. [10점] 다음 프로그램을 읽고 아래 물음에 답하자.

```
SawOsc s \Rightarrow dac;
0.5::second => dur BEAT;
BEAT \implies dur ON;QN / 2 => dur HQN;
0.5 => float VOLUME;
70 => int CENTERNOTE; 
int note; 
for (0 => int i; i < 8; i++) {
    Math.random2(CENTERNOTE-12, CENTERNOTE+12) => note;
     makeSound(s, Std.mtof(note), VOLUME, HQN); 
     makeSound(s, Std.mtof(note+2), VOLUME, HQN); 
    makeSound(s, Std.mtof(note+3), VOLUME, HQN);
     makeSound(s, Std.mtof(note-1), VOLUME, HQN); 
     makeSound(s, Std.mtof(note), VOLUME, HQN); 
     makeSound(s, Std.mtof(note-4), VOLUME, HQN); 
    if (Math.random2(1,2) = 1) {
         makeSound(s, Std.mtof(note-5), VOLUME/2, QN); 
         makeSound(s, Std.mtof(note-5), VOLUME/2, QN); 
         makeSound(s, Std.mtof(note-5), VOLUME/2, QN); 
     } 
     else
        BEAT * 3 \Rightarrow now;}
fun void makeSound(Osc osc, float pit, float vol, dur len) {
     pit => osc.freq;
     vol => osc.gain;
    len * 4 / 5 => now;
    0 \Rightarrow osc.gain;
    len /5 => now;
}
```
다음 프로그램은 SawOsc의 소리를 ADSR를 통과시켜 음을 부드럽게 하여 실제 악기를 부는 소리와 가깝게 한 사례이다. 이 프로그램을 참고하여 위 프로그램에 ADSR를 활용하여 소리를 개선해보자. (수정해야 할 부분을 긋고 여백을 활용하 여 새 코드를 적어 넣는다.)

```
SawOsc s => ADSR env => dac;
[48,50,52,53,55,57,59,60] @>> int scale[];env.set(0.1::second, 0.05::second, 0.5, 0.1::second);
for (0 \Rightarrow \text{int } i; i < scale.size(); i++) {
     Std.mtof(scale[i]) => s.freq;
    1 \Rightarrow env. key0n;
    0.4: second => now;
    1 \Rightarrow env. key Off;
    0.1 : second => now;
}
```
## **(정답) 수정할 부분**

```
Saw0sc s => ADSR env => dac;
env.set(0.1::second, 0.05::second, 0.5, 0.1::second);
fun void makeSound(Osc osc, float pit, float vol, dur len) {
     pit => osc.freq;
     vol => osc.gain;
1 \Rightarrow env.key0n;
len * 4 / 5 => now,
    1 \Rightarrow env. key Off;
    len / 5 \Rightarrow now;
}
```